#### **Adding GPE plugin**

10/04/2013 01:39 PM - Juan Lucas Domínguez

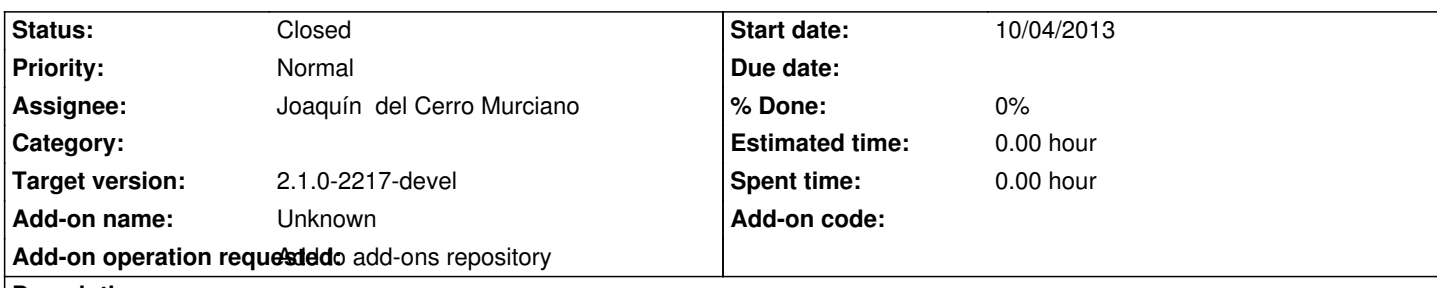

**Description**

URL:

http://devel.gvsig.org/download/projects/gvsig-gpe/pool/org.gvsig.gpe.app.mainplugin/gvSIG-desktop-2.1.0-org.gvsig.gpe.app.mainpl gin-2.0.1-SNAPSHOT-2078-testing-all-all-j1\_5.gvspki

#### **[History](http://devel.gvsig.org/download/projects/gvsig-gpe/pool/org.gvsig.gpe.app.mainplugin/gvSIG-desktop-2.1.0-org.gvsig.gpe.app.mainplugin-2.0.1-SNAPSHOT-2078-testing-all-all-j1_5.gvspki)**

# **[#1 - 10/09/2013 11:03 PM - Joaquín del Cerro Murciano](http://devel.gvsig.org/download/projects/gvsig-gpe/pool/org.gvsig.gpe.app.mainplugin/gvSIG-desktop-2.1.0-org.gvsig.gpe.app.mainplugin-2.0.1-SNAPSHOT-2078-testing-all-all-j1_5.gvspki)**

*- Status changed from New to Fixed*

### **#2 - 01/13/2014 09:35 AM - Joaquín del Cerro Murciano**

*- Target version changed from 2.1.0-2223-rc1 to 2.1.0-2217-devel*

# **#3 - 01/27/2014 01:28 PM - Álvaro Anguix**

*- Status changed from Fixed to Closed*